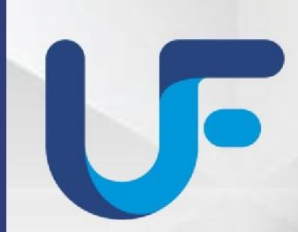

MANUAL DE<br>BOAS PRÁTICAS EM PESQUISA CIENTÍFICA **E NORMAS INSTITUCIONAIS** 

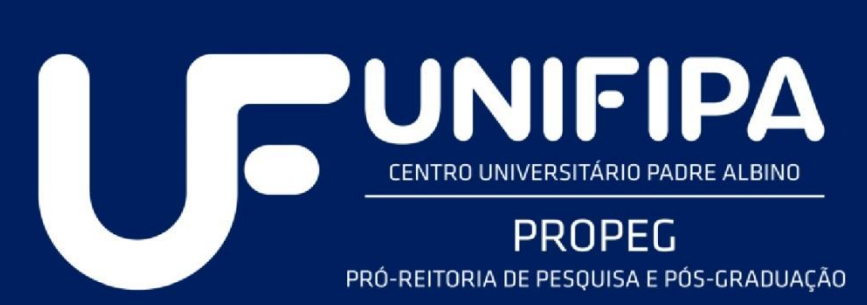

# **APRESENTAÇÃO**

A Pró-Reitoria de Pesquisa e Pós-graduação do Centro Universitário Padre Albino (PROPEG – UNIFIPA) propõe o incentivo à pesquisa institucional por meio da cultura da investigação ética e de qualidade.

Este manual, voltado para a comunidade acadêmica da UNIFIPA, tem como finalidade informar sobre as boas práticas de investigação científica, que devem ser seguidas na instituição.

Boa leitura e bem-vindos ao desafiador, mas encantador, universo da pesquisa científica!

**Profa. Dra. Ana Paula Girol**

**PROPEG**

Edição atualizada 15/03/2024

# **I. Pesquisa Científica**

A aquisição do conhecimento envolve um aspecto lúdico, o prazer de descobrir. Desse modo, o exercício da pesquisa como princípio científico e educativo pode auxiliar o aluno na leitura crítica do mundo, na construção de sua autonomia e de sua experiência profissional e acadêmica, desde a imersão no conhecimento, passando pelas questões metodológicas e até as interfaces com as inovações tecnológicas.

Contudo, é importante que o graduando ou pós-graduando que almeje se aventurar no campo da pesquisa científica, o faça pautado em preceitos éticos e com rigor científico, para realização de investigações que efetivamente contribuam para sua formação e para produção do conhecimento científico.

**Para que uma investigação possa ser qualificada como pesquisa científica é necessário que:**

- Apresente resultados mensuráveis e que possam ser reproduzidos por outros pesquisadores;
- Use o método científico, com a adequada ferramenta de coleta e análises dos resultados;
- Exiba boa redação científica.

#### **São consideradas fraudes e faltas graves na investigação científica:**

- Criar resultados ou métodos inexistentes;
- Manipular intencionalmente os dados para forçar uma conclusão;
- Plagiar;
- Omitir autores por conflito de interesses ou injustamente;
- Incluir autores que não contribuíram para a realização do trabalho.

# **NÃO EXISTE PESQUISA SEM PLANEJAMENTO, REGRAS E DISCIPLINA.**

#### **Antes de se iniciar uma investigação científica é fundamental:**

- Estabelecer os objetivos e a metodologia de análise dos dados.
- Verificar se há condição de infraestrutura.
- Conhecer as regras de biossegurança e as normas de uso dos laboratórios de pesquisa que for utilizar.
- Levantar os insumos relacionados à pesquisa (que devem ser providenciados pelo orientador, por meio de fomentos institucionais ou externos).
- Observar a legislação aplicável à sua área de pesquisa e obter as aprovações éticas necessárias (CEP, CEUA, SISGEN).

➢ Pesquisa com seres humanos devem seguir os preceitos éticos da Comissão Nacional de Ética em Pesquisa (CONEP) [\(http://conselho.saude.gov.br/comissoes-cns/conep/\)](about:blank) e a Resolução 466/12 [\(http://conselho.saude.gov.br/resolucoes/2012/Reso466.pdf\)](about:blank).

O pesquisador responsável (orientador) deve cadastrar a pesquisa na Plataforma Brasil [\(http://plataformabrasil.saude.gov.br/login.jsf\)](about:blank) para obter autorização do **Comitê de Ética em Pesquisa (CEP)**.

A UNIFIPA possui CEP próprio, registrado na CONEP. Verificar em https://unifipa.edu.br/institucional/sobre/cep, as normas e membros do comitê, informações sobre o envio de projetos para análise e modelos de Termo de Consentimento Livre e Esclarecido (TCLE).

➢ Pesquisa com animais vertebrados devem obter autorização da **Comissão de Ética no Uso de Animais (CEUA)** e seguir os procedimentos e técnicas de manejo adequado, determinados pelo Conselho Nacional de Controle de Experimentação Animal (CONCEA).

Lei Nº 11.794/2008 – Lei Arouca (http://www.planalto.gov.br/ccivil 03/ ato2007-[2010/2008/lei/l11794.htm\)](about:blank)

Resoluções Normativas CONCEA (https://www.gov.br/mcti/ptbr/search?SearchableText=concea%20resolu%C3%A7%C3%B5es)

A UNIFIPA possui CEUA própria credenciada na CONCEA e Cadastro das Instituições de uso de científico de animais - CIUCA.

Acesse https://unifipa.edu.br/institucional/sobre/ceua para conhecer os membros da comissão e acessar os formulários e informações sobre envio de projetos para análise.

➢ Pesquisa com espécies animais silvestres ou vegetais (consideradas patrimônio genético) devem ser cadastradas no **Sistema Nacional de Gestão do Patrimônio Genético e do Conhecimento Tradicional Associado – SisGen** [\(https://www.mma.gov.br/patrimonio-genetico/conselho-de-gestao](about:blank)[do-patrimonio-genetico/sis-gen\)](about:blank).

# **II Sobre Iniciação Científica (IC) na UNIFIPA**

Na graduação, o ingresso para a pesquisa científica costuma acontecer por meio da IC.

## **1. Linhas de pesquisa e docentes pesquisadores**

No site da instituição, na aba PESQUISA, são divulgados os projetos de pesquisa cadastrados de cada curso da UNIFIPA, tanto os desenvolvidos em anos anteriores como os atuais. Desse modo os alunos podem conhecer as áreas de atuação dos docentes pesquisadores. Toda pesquisa de Iniciação Científica deve ser realizada sob orientação docente.

Também na aba PESQUISA estão disponibilizadas as linhas de pesquisa, os contatos de email e os CV lattes dos orientadores. O contato prévio do aluno interessado em pesquisa com o possível orientador é importante.

O aluno interessado em pesquisa deve observar a divulgação de editais para inscrição em projetos de pesquisa que anualmente são publicados pelos cursos da instituição. Nesses editais são listadas as linhas de pesquisas e/ou projetos de pesquisas e seus respectivos orientadores para conhecimento da comunidade acadêmica. Os alunos interessados podem se inscrever e passar por um processo de seleção, de acordo com critérios estabelecidos pelos orientadores, para engajamento nos projetos.

#### **2. Projetos de Pesquisa**

As atividades de pesquisa são coordenadas pela Pró-Reitoria de Pesquisa e Pós-graduação (PROPEG) sendo organizadas em áreas temáticas previamente definidas nos Projetos Pedagógicos dos Cursos de Graduação, bem como, mediante o desenvolvimento de projetos de investigação pessoal ou de grupos de docentes e alunos de iniciação científica e pós-graduação. A PROPEG concentra-se no estabelecimento e acompanhamento dos protocolos de cadastro de pesquisa institucionais (modalidades

tradicional e voluntária), envio de relatórios (parciais e finais) e artigos oriundos dos resultados obtidos nas pesquisas, bem como da certificação de docentes e alunos de iniciação científica.

Todo o processo de inserção, avaliação, acompanhamento e envio de resultados dos trabalhos desenvolvidos são realizados pela intranet. **Toda pesquisa desenvolvida na UNIFIPA deve estar cadastrada na intranet**.

Para a inserção dos Projetos de Pesquisa na intranet, é necessário cadastro docente prévio, para obtenção de login e senha. A solicitação de cadastro é feita pelo docente responsável, por email, para a secretaria da PROPEG.

Observação: caso a senha não seja reconhecida e estiver usando o navegador Chrome, mudar para o Explorer ou Mozilla.

#### **Os projetos de pesquisa podem ser inseridos em duas modalidades:**

**Modalidade Tradicional:** A inscrição dos projetos de pesquisa é feita geralmente no mês de novembro de acordo com calendário disponibilizado no início do ano, sendo realizada pelo docente orientador, que é o responsável pela pesquisa. Essa modalidade envolve custos, como solicitação de hora/aula docente e insumos. O resultado das análises dos projetos ocorre em março. Os relatórios relacionados aos resultados da pesquisa devem ser enviados pelo orientador, sendo a inserção do parcial em setembro e do relatório final na segunda quinzena de março do ano seguinte à autorização.

**Modalidade Voluntária:** Essa opção ficará aberta durante o ano todo, de forma que as pesquisas voluntárias poderão ser inseridas na intranet-em qualquer momento. Recomenda-se a inserção nessa modalidade das pesquisas que envolvam revisões, relatos de casos, pesquisas em continuidade a projetos anteriores e pesquisas associadas a trabalho de conclusão de cursos (TCC) e a projetos de extensão/ligas.

Todos os projetos de pesquisa poderão usar do serviço de estatística da instituição, desde que cumpram os requisitos éticos necessários à sua execução.

O cancelamento de projetos pelo docente responsável é feito por e-mail e/ou intranet (no momento do relatório parcial), com justificativa.

Docentes e alunos receberão certificados apenas após a entrega de relatórios finais (a carga horária realizada pelo aluno para o desenvolvimento do projeto, deverá ser informada no relatório final, sendo no mínimo de 60h e no máximo de 90h).

A certificação como Iniciação Científica será disponibilizada apenas para os alunos envolvidos com projetos de pesquisa originais, com duração de pelo menos um ano (12 meses), excluindo a possibilidade de relato de caso e revisão de literatura (descritiva).

As normas para inserção dos projetos e relatórios na intranet encontram-se no Anexo 1.

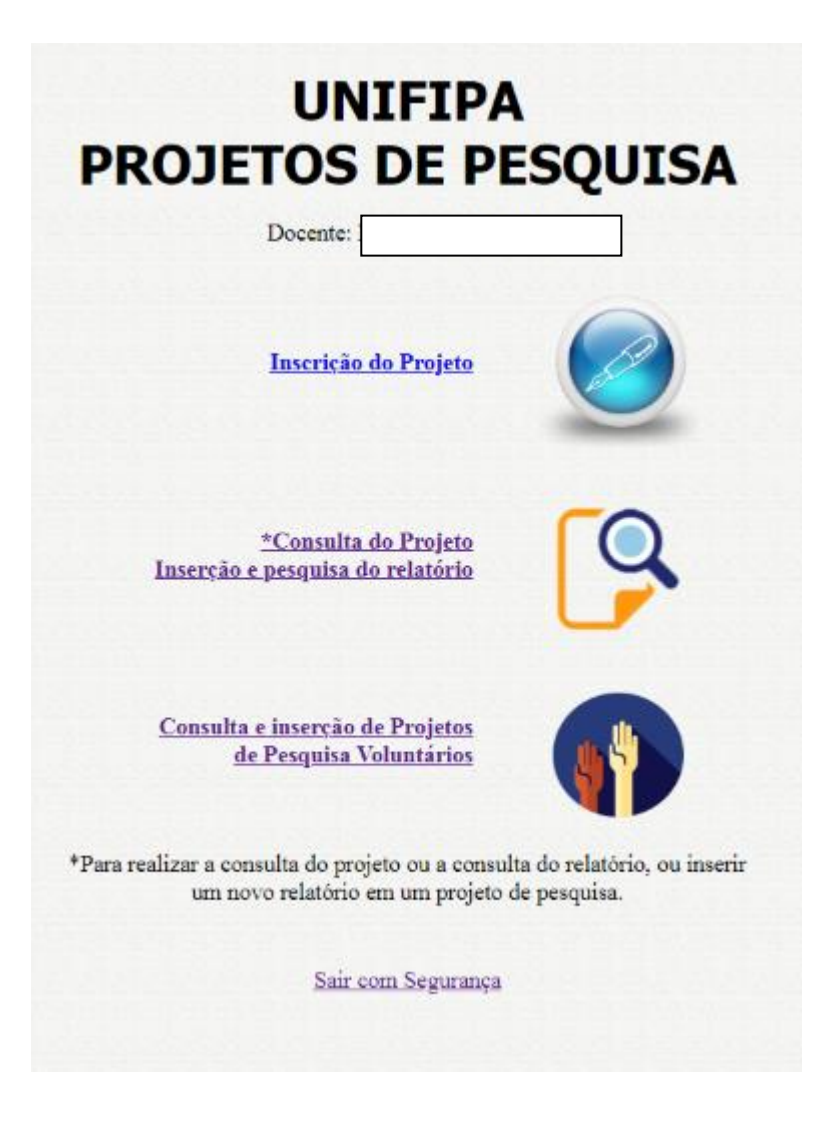

#### **3. Assessoria bioestatístico**

A UNIFIPA oferece o serviço de bioestatístico para auxiliar na escolha da metodologia de coleta de dados e os tratamentos estatísticos adequados. Assim, o primeiro contato com o bioestatístico deve ser feito pelo orientador e seus orientandos antes do envio do projeto aos comitês de ética e cadastro na intranet.

Em complementação, é disponibilizado auxílio no tratamento dos dados coletados, interpretação e redação dos resultados obtidos. Contudo, o prazo de entrega dessas análises pode variar de acordo com a demanda do momento, sendo, em média, de um mês.

Desse modo, a assessoria pode ser buscada em qualquer fase da pesquisa, conforme visualizado no fluxograma a seguir. Entretanto, um trabalho de qualidade deve seguir desde o seu início as diretivas corretas para que possa alcançar resultados e conclusões robustas. Por isso, será priorizado o atendimento de projetos em fase iniciais (ou acompanhados desde fases iniciais) de desenvolvimento.

É importante ressaltar que o conhecimento sobre os fundamentos teóricos e práticos da pesquisa em todas as suas etapas faz parte da formação fundamental de todo bom pesquisador. Por isso, **todos os pesquisadores são incentivados a desenvolver a autonomia necessária para que dominem todos os aspectos de sua pesquisa pelo aprendizado e atualização constante a respeito da metodologia científica e das ferramentas de análise.** Estes conteúdos estão disponíveis nas disciplinas dos diferentes cursos de graduação e pós-graduação, além dos cursos de formação específicos ofertados regularmente.

Para acompanhar o andamento das análises, otimizar a comunicação e obter acesso aos resultados do atendimento, orientador e orientados podem acessar: [https://is.gd/AssessoriaProjetosUNIFIPA.](about:blank)

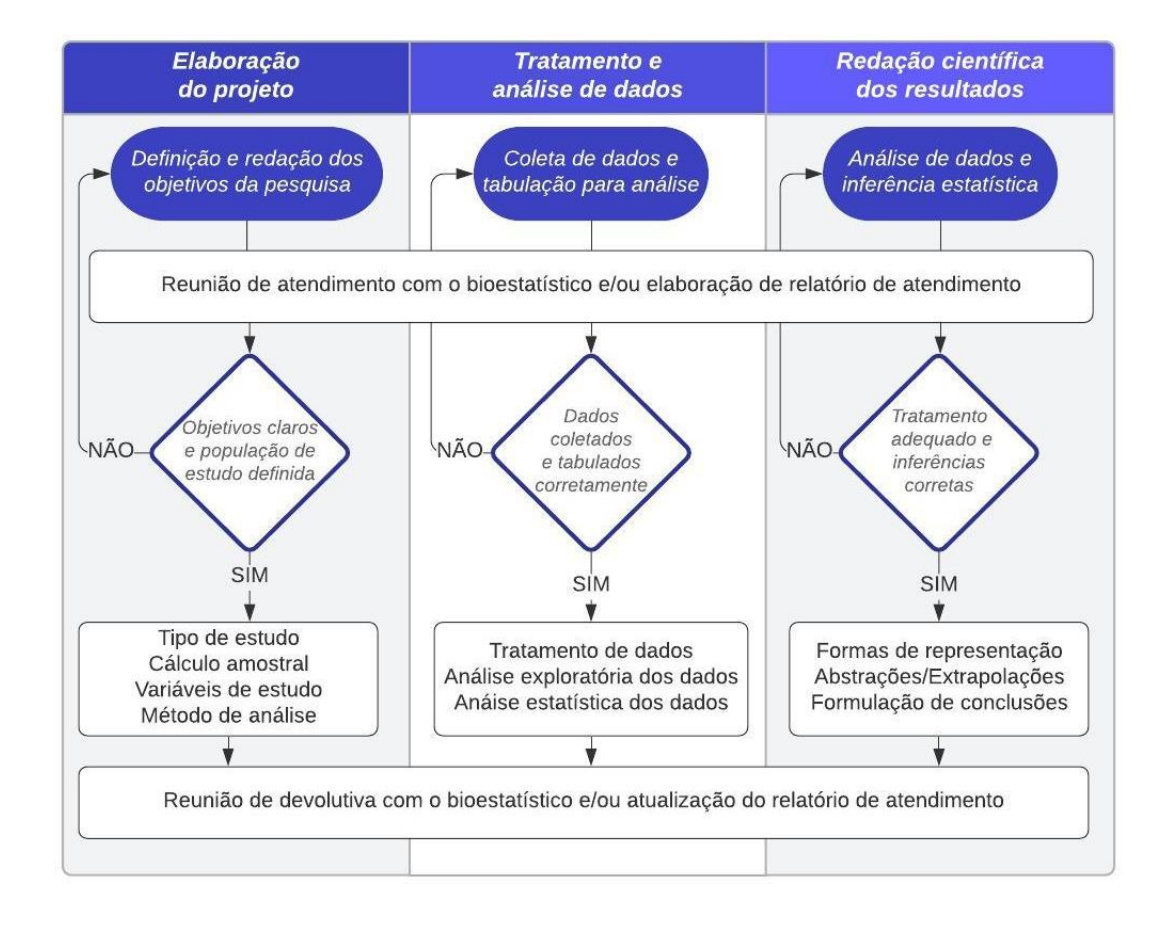

Figura 1. Fluxograma de atendimento da assessoria bioestatística oferecida pela UNIFIPA.

## **4. Biotério**

Após a aprovação da CEUA e antes do início dos experimentos o pesquisador responsável deverá encaminhar a Bioterista responsável, a ficha de utilização dos animais. Entre a solicitação e entrega dos animais existe um prazo mínimo de dois meses. As normas para utilização do biotério encontram-se no Anexo 2.

Os **alunos deverão estar capacitados para a experimentação animal** e poderão realizar os experimentos apenas com acompanhamento do docente e/ou veterinário e/ou bioterista e/ou técnico especializado.

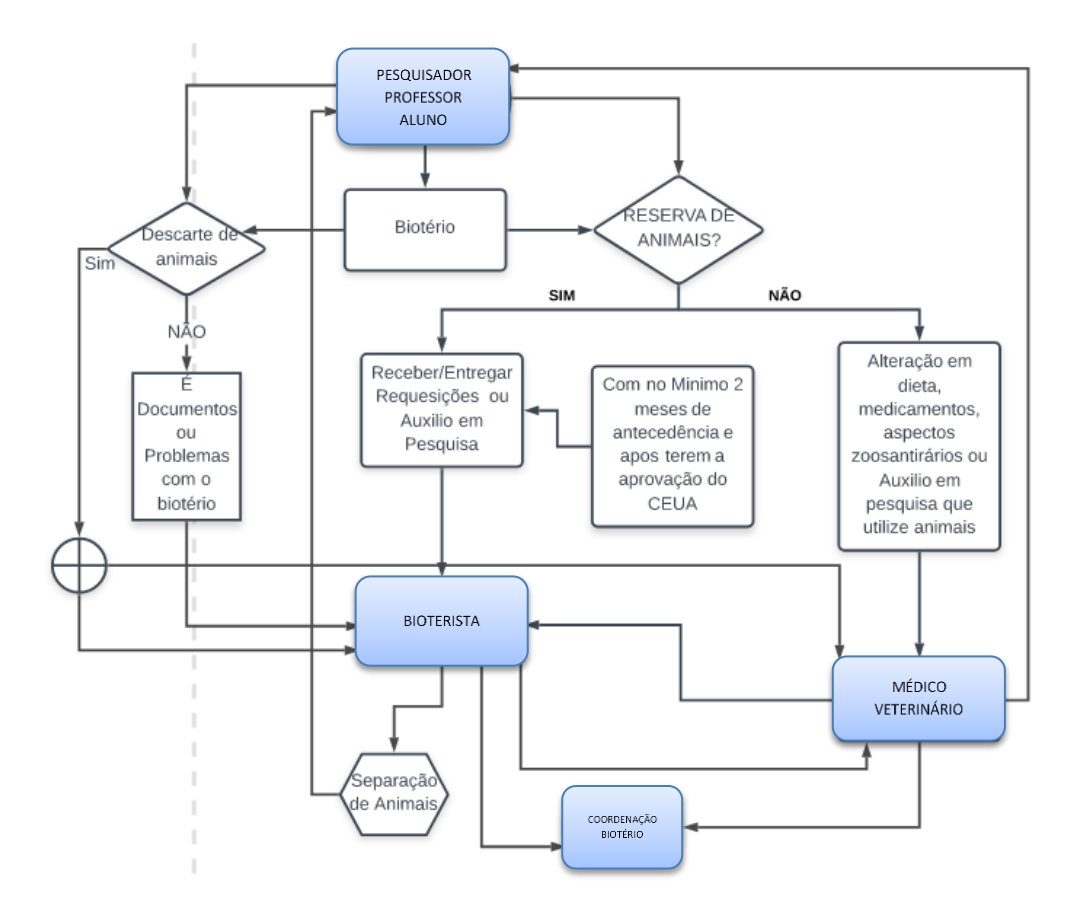

Figura 2. Fluxograma de atendimento do Biotério UNIFIPA.

# **5. Utilização dos laboratórios de pesquisa do Centro de Pesquisa Experimental e Clínica (CEPEC)**

O uso dos laboratórios de pesquisa (Multidisciplinar I, Multidisciplinar II, Cultura de Células, Cirurgia Experimental e Fisiologia Experimental) e dos equipamentos que neles se encontram deverá ser feito por meio de agendamentos, para organização de horários de uso e acompanhamento da adequada utilização e manutenção dos equipamentos.

Os docentes pesquisadores deverão enviar e-mail, com antecedência mínima de três dias, para a técnica Melina Pilon (melina.pilon@unifipa.com.br) que verificará a disponibilidade do agendamento e reservará o laboratório e aparelhos.

**O agendamento dos laboratórios e aparelhos não inclui a disponibilização de insumos para os procedimentos**. Todo material necessário para a realização da pesquisa deve ser providenciado com antecedência pelo orientador.

Os **alunos de IC e pós-graduação devem estar devidamente treinados nas atividades de pesquisa a serem desenvolvidas** e com acompanhamento docente ou técnico.

#### **6. Capacitações**

A PROPEG em colaboração com o a Pró-Reitoria de Graduação, Extensão, Assuntos Comunitário e EAD (PROGRAD), CEPEC, CEP, CEUA da UNIFIPA oferece periodicamente capacitações a docentes, alunos e técnicos, observando as recomendações institucionais, do CONCEA e da CONEP.

Entre as capacitações oferecidas estão: Sistema CEP/CONEP – Plataforma Brasil, Curso Prático sobre técnicas e manipulação ética em experimentação animal, Curso de Estatística aplicada para pesquisa científica.

# **A aprovação de projetos que envolvam carga horária e insumos está associada a comprovação de participação nas capacitações.**

#### **7. Divulgação dos resultados da pesquisa**

Os resultados das pesquisas devem ser divulgados em eventos científicos e publicados em revistas especializadas.

A UNIFIPA promove o Congresso de Iniciação, Congresso de Extensão Universitária e Workshop de Pós-graduação (CIC, CEU, WPG) e o Congresso Regional de Ensino Superior, que proporciona aos alunos a experiência de apresentação dos seus trabalhos de pesquisa no formato oral e painel, com a publicação dos resumos em anais específicos.

Além disso, a instituição estimula a participação dos alunos de IC no Congresso Nacional de Iniciação Científica (CONIC), com fomento para pagamento da taxa de inscrição dos trabalhos aceitos e deslocamento dos alunos para as apresentações.

Na UNIFIPA existe a Editora Universitária Padre Albino - EDUPA [\(http://unifipa.com.br/site/instituicao/editora-universitaria-padre-albino\)](about:blank) onde podem ser verificadas as normas para publicação nas diversas revistas dos cursos da instituição. Uma delas, Cuidarte Enfermagem, é indexada nas Bases de dados da Enfermagem (BDENF) e Google acadêmico.

## **NORMAS PARA INSCRIÇÃO DE PROJETOS E RELATÓRIOS DE PESQUISAS NA INTRANET**

- ➢ Antes da inserção da pesquisa é necessário ter todo o planejamento do projeto (nomes dos participantes, verificar condições de infraestrutura e insumos, submissão dos projetos aos comitês de ética e capacitações para Manipulação Animal, bem como as relacionadas a Plataforma Brasil/CEP e Estatística).
- ➢ Docentes e alunos devem apresentar certificados de capacitações ofertadas pela Instituição
- ➢ Os projetos de pesquisa poderão usar do serviço de estatística da instituição (desde que cumpram os requisitos éticos necessários à sua execução).
- ➢ O cancelamento de projetos pelo docente responsável é feito por email e/ou intranet, com justificativa.
- ➢ Docentes e alunos receberão certificados apenas após a entrega de relatórios finais (a carga horária realizada pelo aluno para o desenvolvimento do projeto, deverá ser informada no relatório final, sendo no mínimo de 60h e no máximo de 90h).

## **MODALIDADE TRADICIONAL**

- **Inscrição de projetos:** primeira quinzena de novembro de cada ano.
- Nessa modalidade é possível solicitar insumos e a realização de análises específicas, que não são realizadas na instituição.
- Apenas docentes com titulação mínima de Especialista poderão inserir projetos nessa modalidade.
- No preenchimento do projeto na intranet, não devem ser inseridos custos que envolvam: material de escritório, combustível, análises estatísticas, participação em eventos, viagens e confecção de banners.
- Tempo de realização da pesquisa é de 1 ano, podendo ser solicitada a continuidade no ano seguinte.
- É necessária a indicação do número de aprovação do CEP ou CEUA, quando as pesquisas forem realizadas com humanos ou animais, respectivamente.
- A indicação dos protocolos de aprovação dos comitês de ética deverá ser feita no momento da inserção do projeto ou do relatório parcial.
- É obrigatória a indicação dos alunos de IC envolvidos no projeto (nomes completos), no momento da inserção do projeto ou do relatório parcial.
- **Relatório Parcial**: Obrigatório, na primeira quinzena do mês de setembro de cada ano.
- **Relatório Final**: Obrigatório, na primeira quinzena de março do ano seguinte a aprovação do projeto.

O relatório final deverá ser completo (os resultados deverão incluir, figuras e/ou gráficos e/ou tabelas).

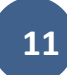

• **Artigos oriundos das pesquisas**: Os artigos poderão ser encaminhados às revistas da UNIFIPA ou externas, nesse caso, deverão ser enviadas à PROPEG os comprovantes de submissão/aceite.

## **MODALIDADE PESQUISAS VOLUNTÁRIAS**

- **Inscrição de projetos:** em qualquer momento do ano.
- Nessa modalidade não é possível solicitar insumos.
- Preceptores e assessores técnicos poderão inserir projetos de pesquisas, como orientadores, nessa modalidade.
- O tempo de desenvolvimento para essas pesquisas é flexível, o docente que informará a duração, com comprometimento de envios de relatórios parcial (na metade do tempo) e final.
- Toda pesquisa que use material humano deverá ser protocolada no CEP e as que usam experimentação animal na CEUA. Os números de protocolos deverão ser obtidos antes da inserção das pesquisas na intranet, com indicação dos números de aprovação.
- Os nomes completos de todos os alunos envolvidos na pesquisa deverão ser inseridos.
- **Relatório Final**: Obrigatório. O relatório final pode ser o TCC desenvolvido e/ou artigos publicados.

## **Sobre Insumos:**

• São corantes, substâncias químicas, meios de cultura, antibióticos, material de consumo de laboratório ou cirúrgicos etc.

Obs. Equipamentos não são considerados insumos, enquadram-se em material permanente.

## **Sobre materiais permanentes:**

- São equipamentos que ficarão disponibilizados nos laboratórios de pesquisa, multiuso.
- Os docentes deverão listar e orçar os equipamentos de interesse e encaminhar a solicitação, com justificativa para a aquisição, aos respectivos coordenadores de curso.
- Os coordenadores de curso deverão inserir as solicitações dos equipamentos na planilha anual de orçamento dos cursos (em outubro de cada ano).

## **NORMAS PARA UTILIZAÇÃO DO BIOTÉRIO-UNIFIPA**

- − O Biotério disponibiliza ratos das linhagens Wistar e camundongos das linhagens Balb/c e C57. Portanto, não são permitidas aquisições desses animais em outros biotérios.
- − As aulas práticas com a utilização de animais estão expressamente proibidas em atendimento à RN17/2014 do CONCEA.
- As atividades didáticas devem ser restritas à utilização de carcaças de animais eutanasiados em projetos experimentais, cadáveres adquiridos eticamente ou por meio de materiais alternativos.
- − Estão disponíveis no biotério, ratos e camundongos congelados, que poderão ser utilizados em aulas práticas para ensino-aprendizagem de diferentes técnicas como: sutura, instilação pulmonar, vias de administração de fármacos (intraperitoneal, intramuscular, gavagem), obtenção de lavado peritoneal e humor aquoso etc.
- − Toda atividade didática ou pesquisa científica, não pode ser iniciada antes da aprovação formal da CEUA da instituição.
- − Toda atividade didática ou pesquisa científica, só pode realizada por pessoal devidamente capacitado.
- Estudos piloto, quando propostos, devem ser considerados como integrante de um projeto ou protocolo como um todo, sendo avaliados pela CEUA de acordo com os critérios normais aplicados à aprovação de estudos plenos.
- − As atividades envolvendo treinamento de habilidades devem seguir os mesmos critérios acima referidos, no entanto, nestes casos, a utilização do porco doméstico (pig-Sus) ainda é permitida, desde que devidamente autorizada pela CEUA.
- − No caso das ligas, toda e qualquer atividade desenvolvida no BIOTÉRIO-UNIFIPA, com a utilização dos animais acima referidos, não deverá ser realizada sem a autorização da CEUA e a presença de docente responsável pela liga.
- − Após a aprovação da CEUA e antes do início dos experimentos o pesquisador responsável deverá encaminhar ao Bioterista, ficha de utilização dos animais (em anexo), em três vias, contendo: época de utilização, linhagem, quantidade, peso, sexo do animal, bem como observações necessárias, por exemplo, se deverão estar acondicionados juntos ou em gaiolas individuais. Uma das vias será enviada ao Coordenador do Biotério e outra à CEUA. As gaiolas serão devidamente identificadas no biotério.
- − Entre a solicitação e entrega dos animais existe um prazo mínimo de dois meses.
- − Em hipótese alguma deverá ser utilizado éter nos processos de analgesia.
- − Todo pesquisador deverá informar, orientar e treinar os bioteristas e técnicos, as condições que os animais devem ser mantidos nos experimentos sob sua orientação. Incluímos aqui as condições do ambiente, alimentação e demais técnicas experimentais descritas no projeto de pesquisa.
- − Os docentes deverão agendar com antecedência o uso das salas e laboratórios disponíveis para treinamentos e pesquisas, bem como solicitar o acompanhamento de um técnico especializado.
- − Todos os animais deverão ser manuseados com o uso de luvas.
- − Todas as atividades desenvolvidas nas dependências do Biotério deverão ser registradas pelo responsável no livro de frequência que fica permanentemente nas dependências do Biotério.
- − Todo e qualquer acidente ou incidente que ocorrer no Biotério deverá ser registrado no livro próprio para estes registros que se encontra nas dependências do Biotério. O veterinário responsável pelo Biotério deverá ser comunicado.
- − Para o desenvolvimento de experimentos relacionados aos projetos de pesquisa, nas salas da UDPE e laboratórios de pesquisa, os docentes deverão providenciar o instrumental e drogas necessários para a realização dos procedimentos.
- − Após a realização dos experimentos, os resíduos e animais deverão ser descartados corretamente. O ambiente deverá ser limpo e nas bancadas e pias utilizadas deverá ser aplicado álcool 70%.

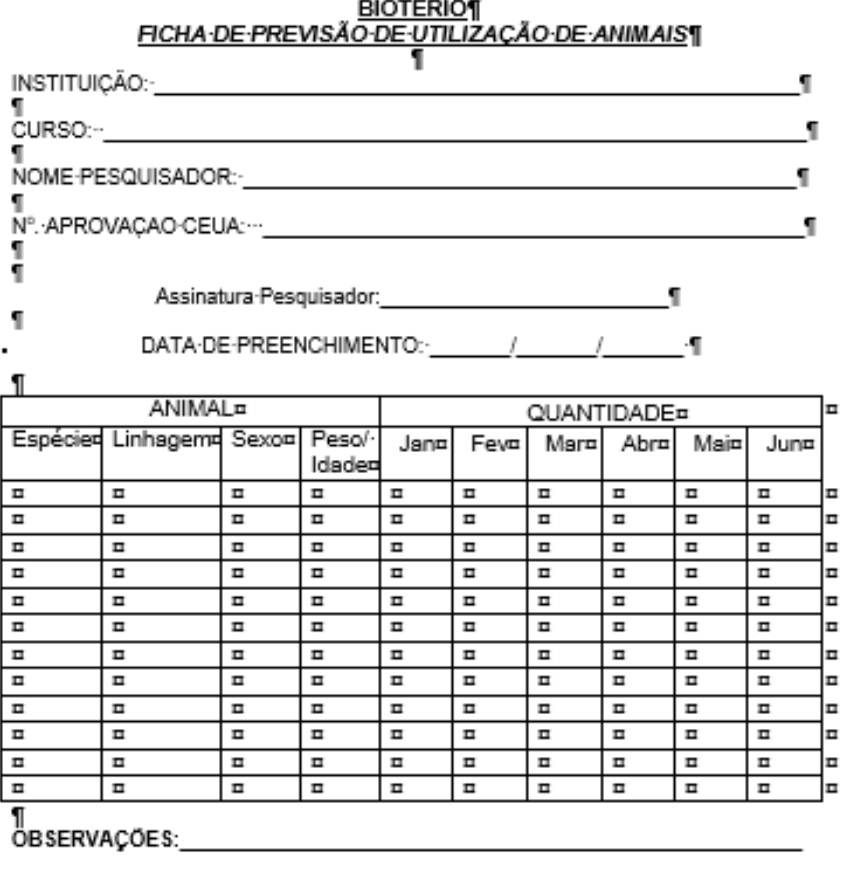

# IJ

¶<br>ATENÇÃO: · Esta · ficha · deverá · ser· individualmente · preenchida · e · enviada · ao · Setor· de ·<br>Biotério · da · UNIFIPA, · com · antecedência · mínima · de · dois · meses · antes · do · início · dos ·<br>experimentos, experimentos, IMPRETERIVELMENTE.¶

O não preenchimento de qualquer um dos campos (exceto o de OBSERVAÇOES,<br>quando não houver necessidade) implicará no não atendimento da requisição.¶ O responsável pela solicitação compromete-se retirar os animais na data programada.¶<br>• fi

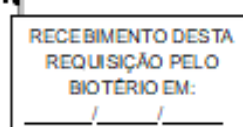

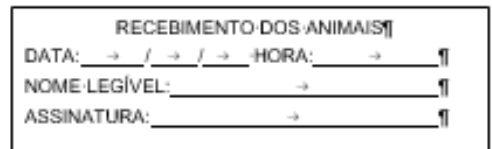

q

# **CHECKLIST CEP-UNIFIPA (que deve anexado na Plataforma Brasil, devidamente assinado, no momento do envio de projetos para aprovação do CEP)**

# *Checklist* **para submissão de projetos**

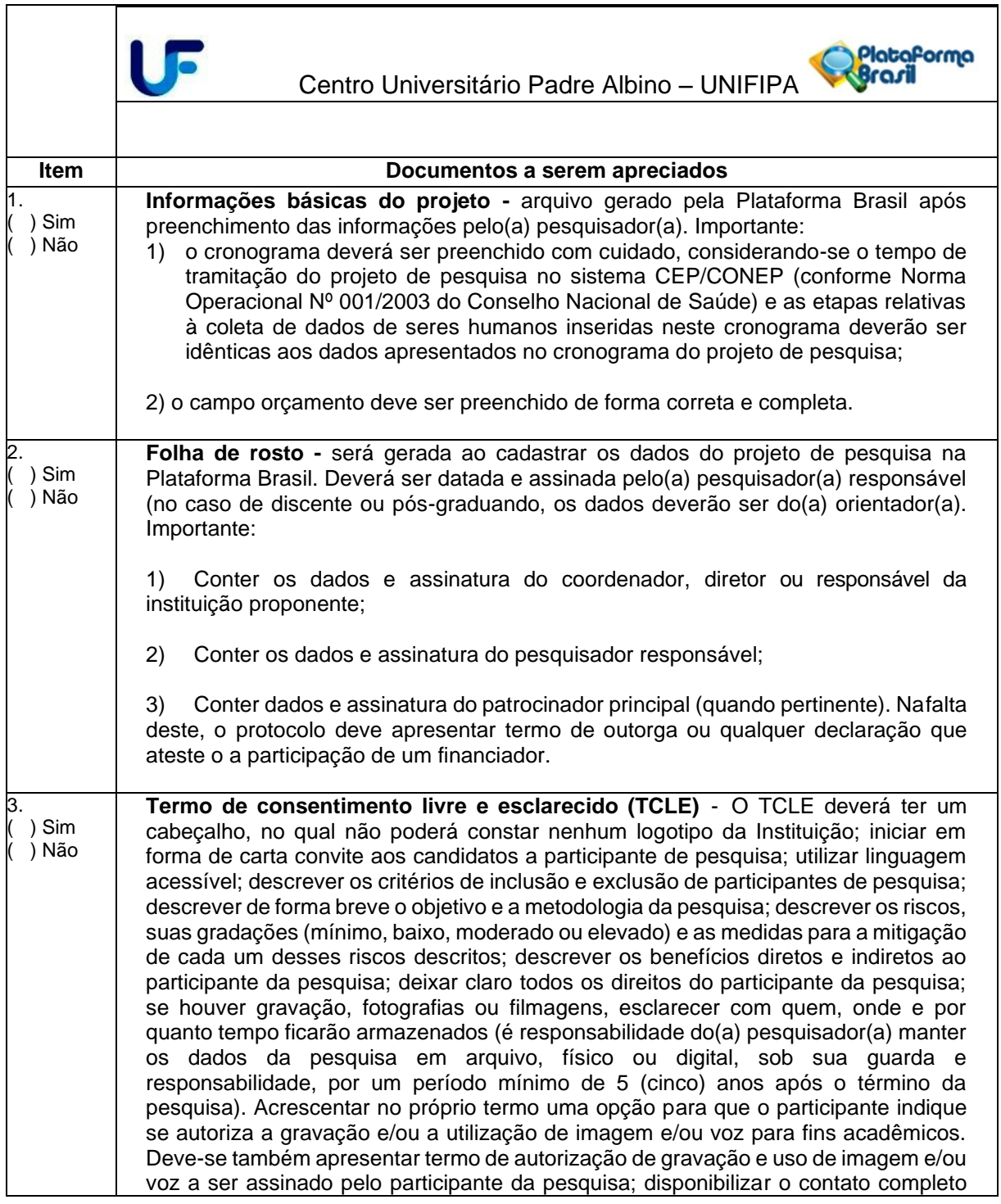

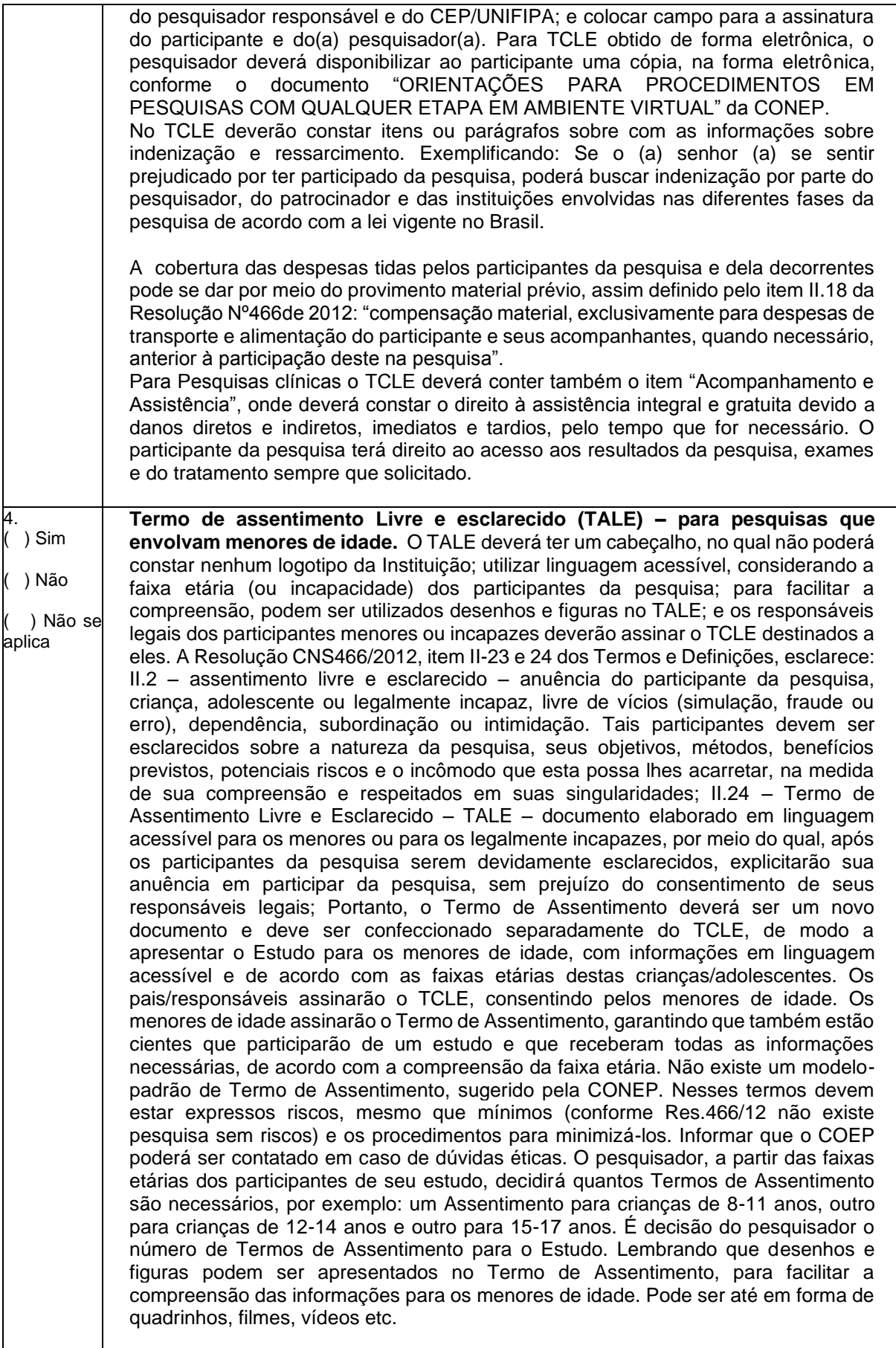

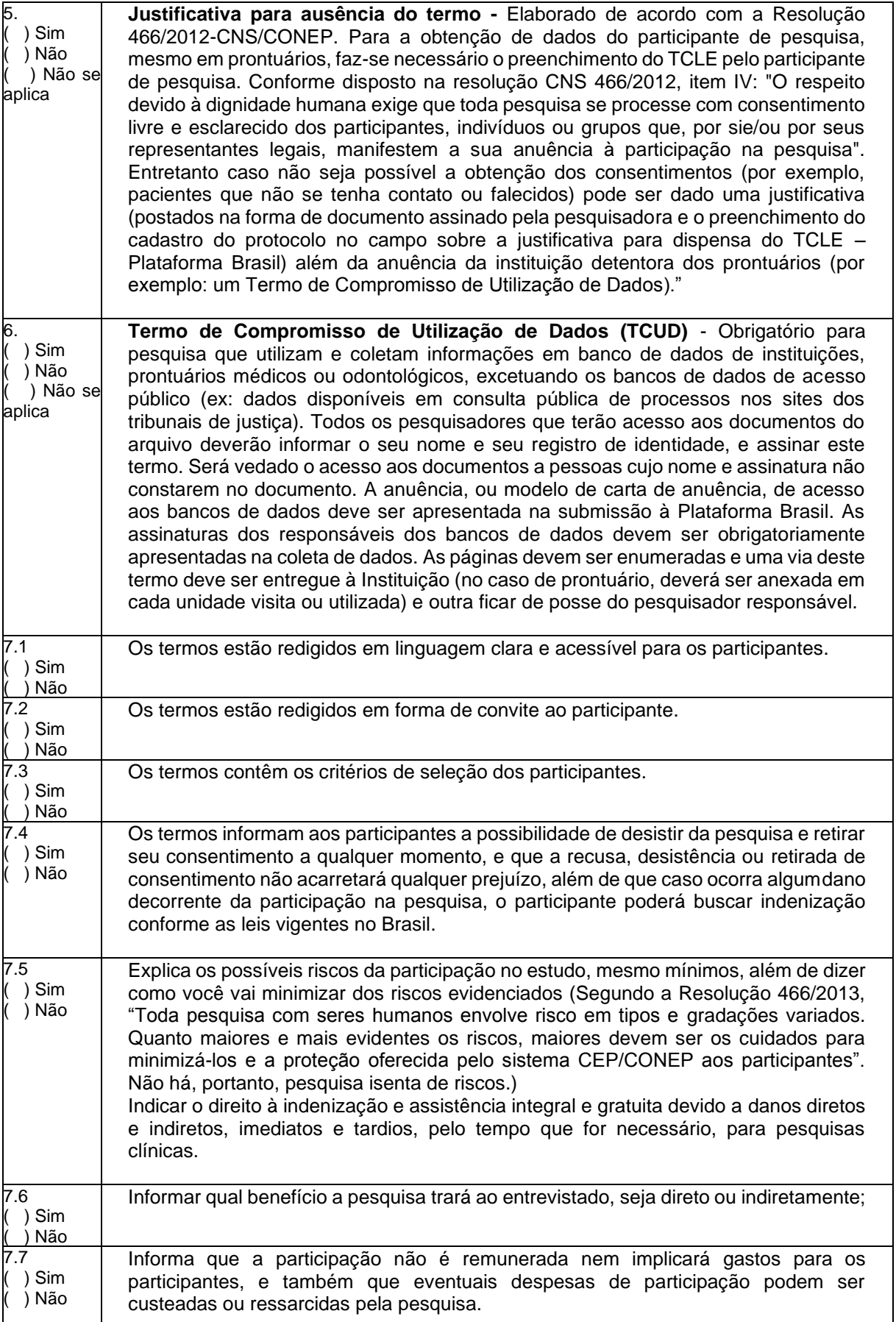

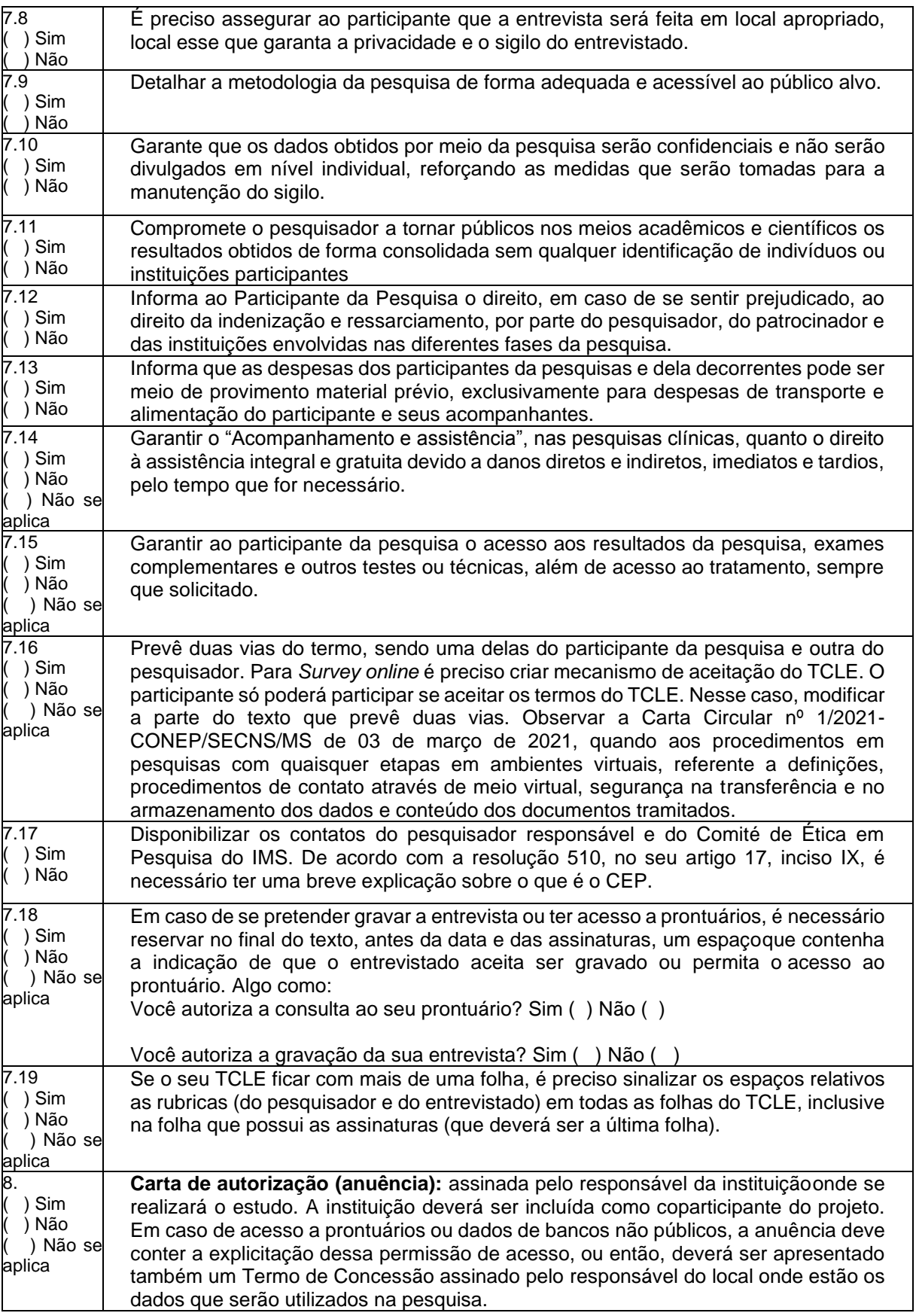

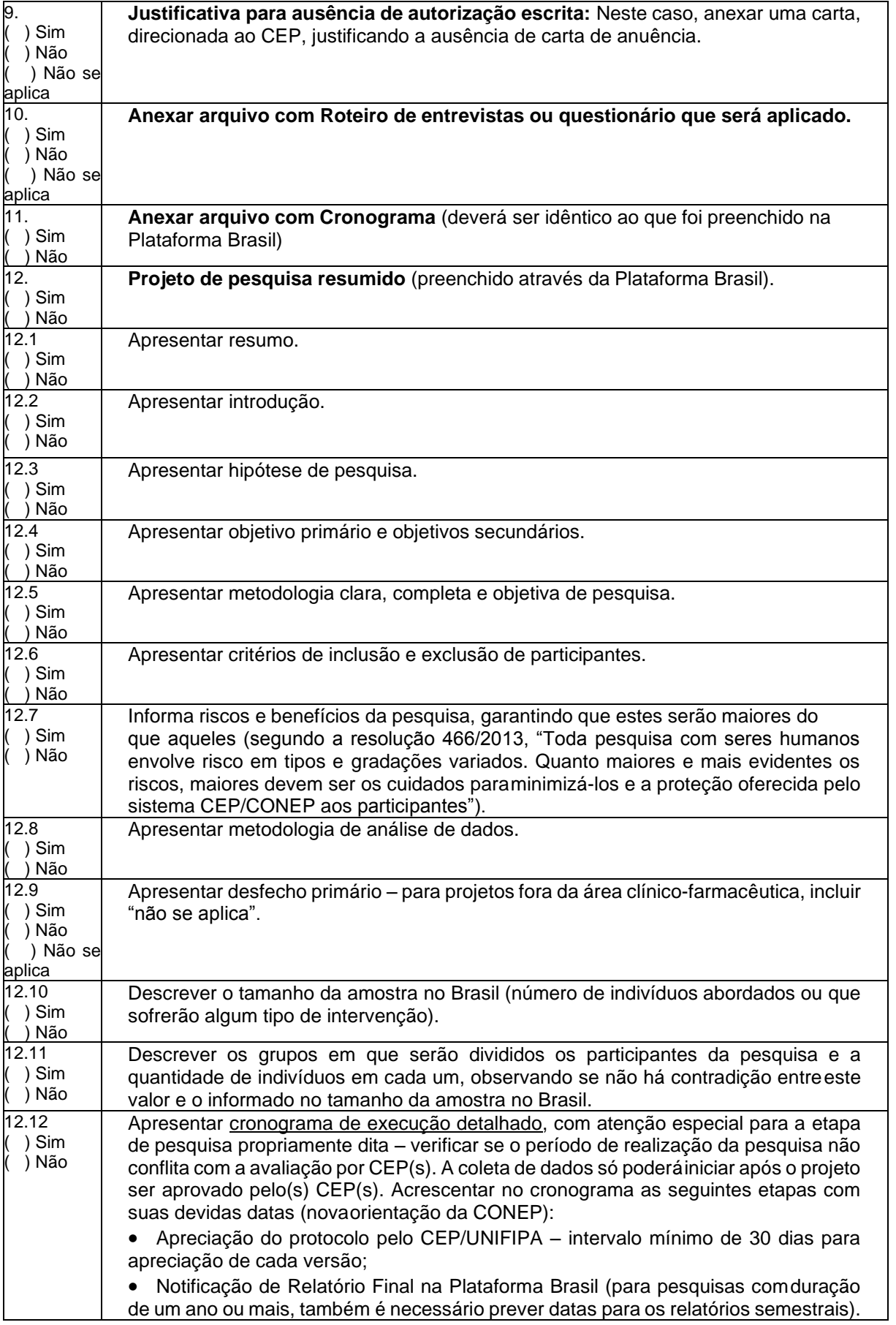

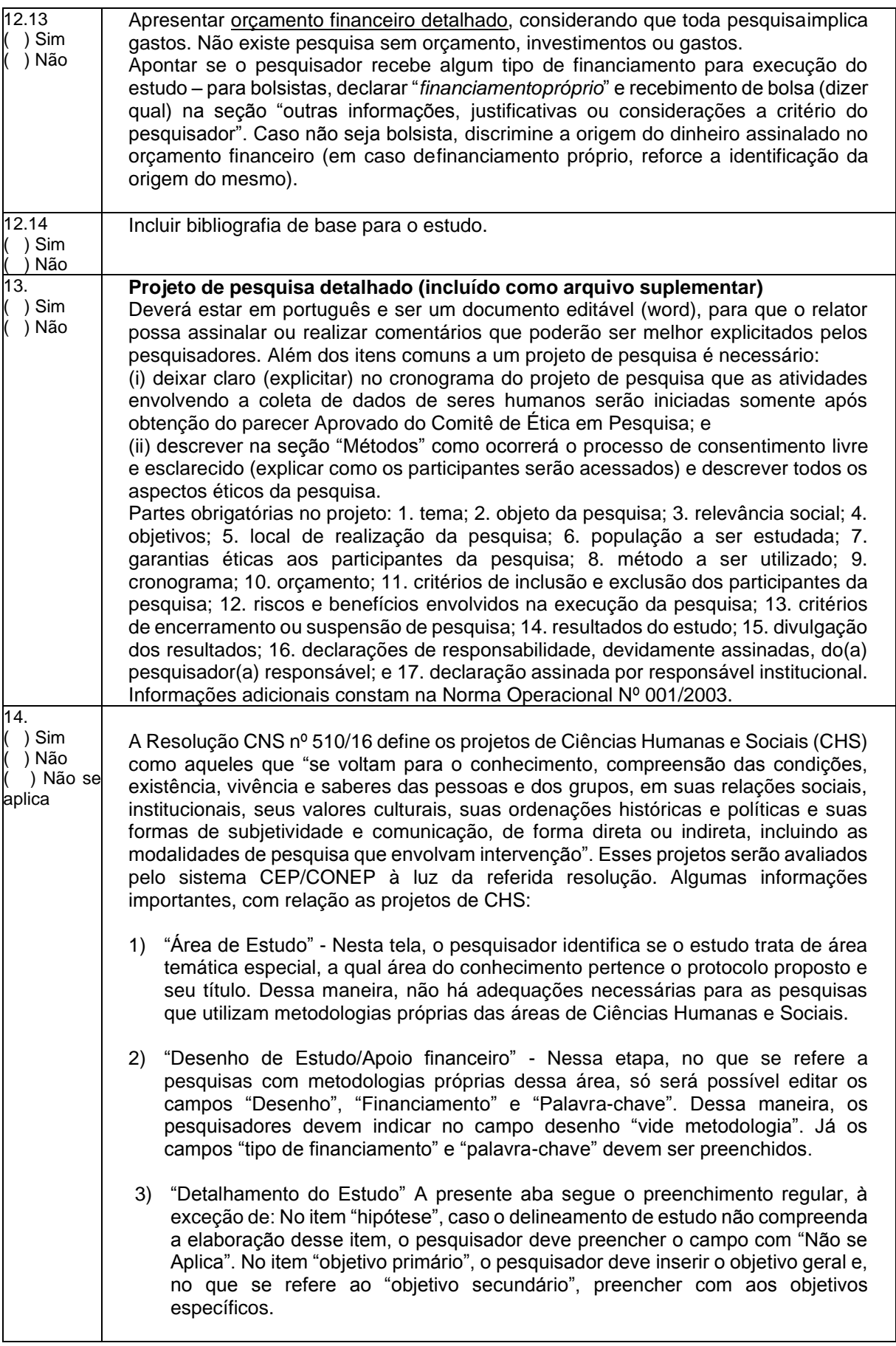

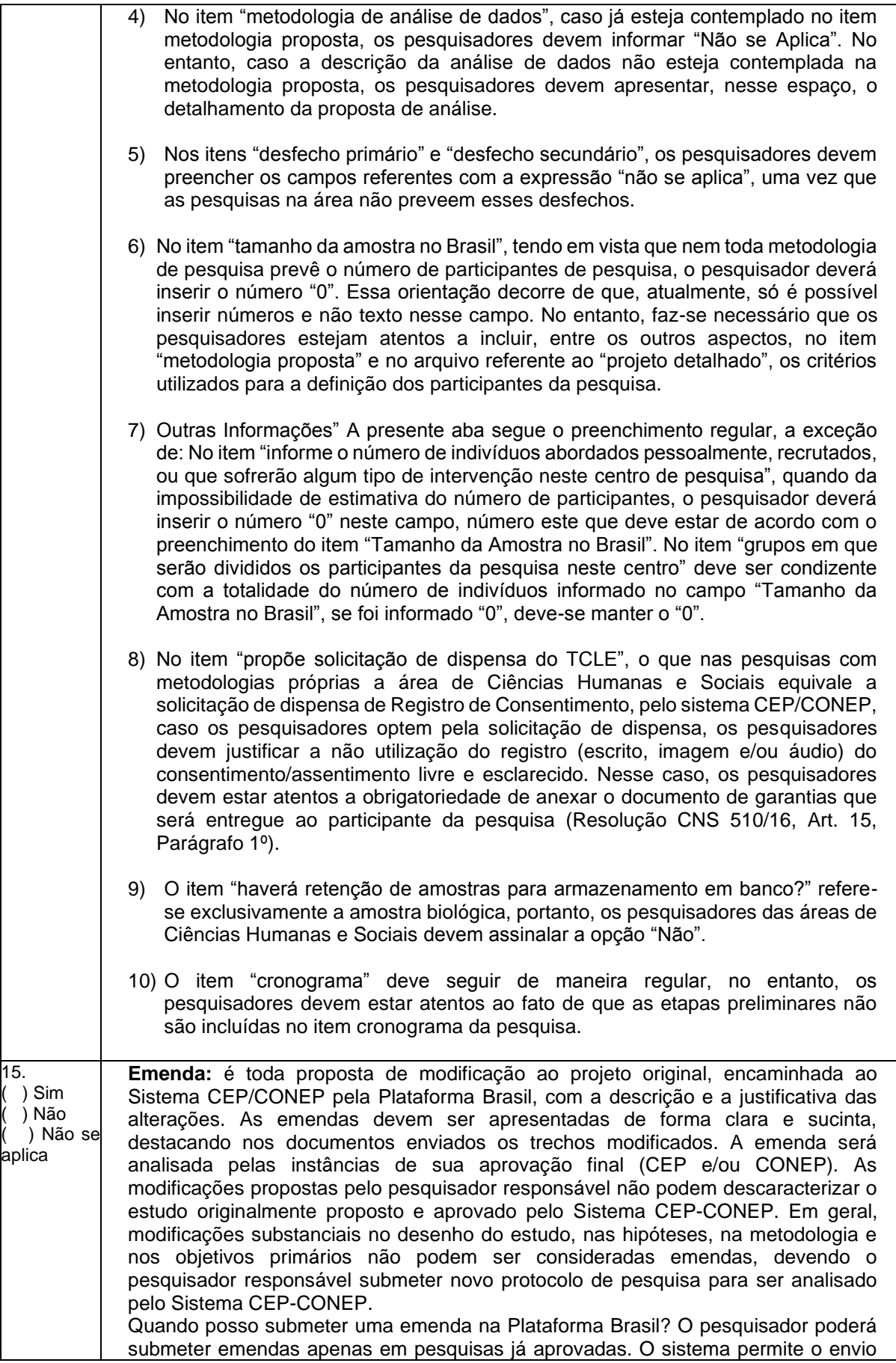

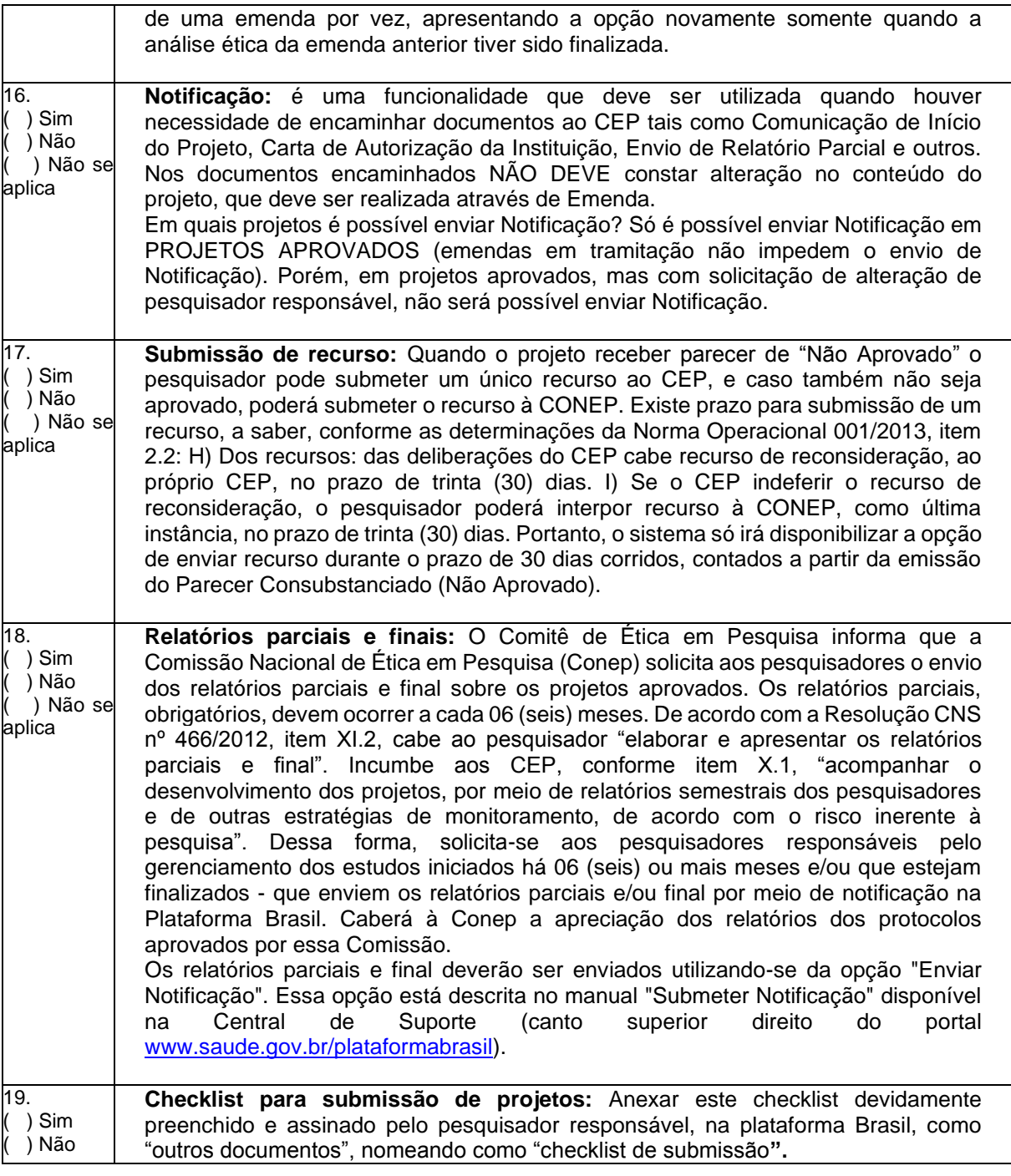

Catanduva, \_\_\_\_\_ de \_\_\_\_\_\_\_\_\_\_\_\_ de \_\_\_\_\_\_\_\_\_

Nome e assinatura do pesquisador responsável